COMPUTACIÓN 1 Instituto de Computación

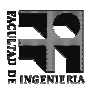

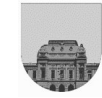

#### 1<sup>er</sup> Parcial -Octubre de 2005 - $1<sup>a</sup>$  parte

- Duración total del parcial: 2 ½ Hs.
- No se podrá utilizar ningún tipo de material (apuntes, libro, calculadora, etc). Apague su teléfono celular.
- Hay **una sola opción** correcta para cada pregunta múltiple opción.
- La respuesta correcta vale la cantidad de 1 (un) punto (por pregunta).
- La respuesta incorrecta resta el puntaje asignado a esa pregunta dividido por la cantidad de opciones incorrectas de la misma.
- **Sólo** se contestarán preguntas sobre interpretación de la letra hasta 20 minutos antes de la finalización del examen
- Al entregar esta parte de la prueba recuerde entregar la **letra** con su **número de cédula**.
- No olvide **marcar en la hoja de respuestas** el número 1 (uno) en la casilla de control.

#### 1) Al ejecutarse el siguiente programa, Cuántas iteraciones se realizarán?

```
numero = 2;salir = 0;while not (salir)
   numero = numero * 2
   salir = numero > 64;
end
   a. 6.
   b. 0
```
- c.  $64$
- d. Ninguna de las anteriores

#### 2) Indique cuál de las siguientes afirmaciones es verdadera:

- a. El cuerpo de sentencias de una estructura WHILE siempre se ejecuta al menos una vez.
- b. El cuerpo de sentencias de una estructura FOR siempre se ejecuta al menos una vez.
- c. El cuerpo de sentencias de una estructura UNTIL siempre se ejecuta al menos una vez.
- d. Ninguna de las anteriores.

#### 3) Las estructuras de control permiten :

- a. Indicar el orden de ejecución de las sentencias de un programa.
- b. Modificar el valor de una variable.
- c. Modificar el valor de una constante.
- d. Ninguna de las anteriores

#### 4) Indique cual será la salida del siguiente programa:

```
x = (3*5);
y = x - 5x = y + 2if (y < x) & (x > 3)salida ='Hola';
   disp(salida);
else
   salida = 'Mundo';
   disp(salida);
end
```
- a. Mundo
- b Hola
- c. Hola Mundo
- d. Ninguna de las anteriores

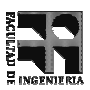

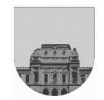

# 5) La aparición de una variable del lado derecho de una asignación ... :

- ... es un error, una variable siempre debe estar del lado izquierdo de una asignación  $\mathbf{a}$
- $b<sub>1</sub>$ Que se está utilizando su valor actual para realizar un cálculo.
- Que está siendo utilizada para almacenar el resultado del cálculo de una expresión.  $c_{-}$
- Ninguna de las anteriores d.

# 6) La memoria "cache"

- Es un mecanismo de uso de memoria implementado por el sistema operativo  $a<sub>1</sub>$
- b. Es memoria ROM volátil que utiliza una pila para mantener información
- Es memoria muy rápida que utiliza el procesador para acceder a cierta información más rápido  $c.$
- Todas las respuestas son correctas  $d_{\cdot}$

# 7) El sistema operativo

- Gestiona y coordina el uso de recursos (memoria, procesador, etc.) del computador  $\mathbf{a}$
- Interpreta (analiza y ejecuta) las sentencias del programa  $h$
- c. Encadena el código binario del programa del usuario con las bibliotecas
- Ninguna respuesta es correcta d.

### 8) Si se desea obtener un archivo de datos en formato "texto plano"

- $a<sub>1</sub>$ Se debe usar un procesador de textos
- b. Se puede usar un procesador de textos
- Sólo se puede usar un editor de texto plano  $c_{\cdot}$
- Ninguna respuesta es correcta  $d_{\cdot}$

# 9) Algunas formas de representación de un algoritmo son

- Interpretación del código binario, pseudo-código en español y compilación  $\mathbf{a}$
- b. Pseudo-código en español, algoritmo e interpretación del código binario
- Pseudo-código, diagrama de flujo de datos, codificación en un lenguaje  $c_{\perp}$
- Ninguna de las anteriores  $\mathsf{d}$

### 10) Las matrices dispersas

- Es conveniente usarlas siempre porque en todos los casos ahorran memoria RAM  $a<sub>z</sub>$
- b. Es conveniente usarlas solo cuando tengamos matrices singulares (ej. tridiagonales)
- Es útil usarlas cuando los números son enteros y más del 50% del total de datos  $c_{-}$
- $d_{-}$ Ninguna respuesta es correcta.